## eGiving Step by Step Guide. Use the eGiving App to securely return tithes and offerings.

**Did you know that you can return tithe, give offerings and make charitable contributions where ever you are?**

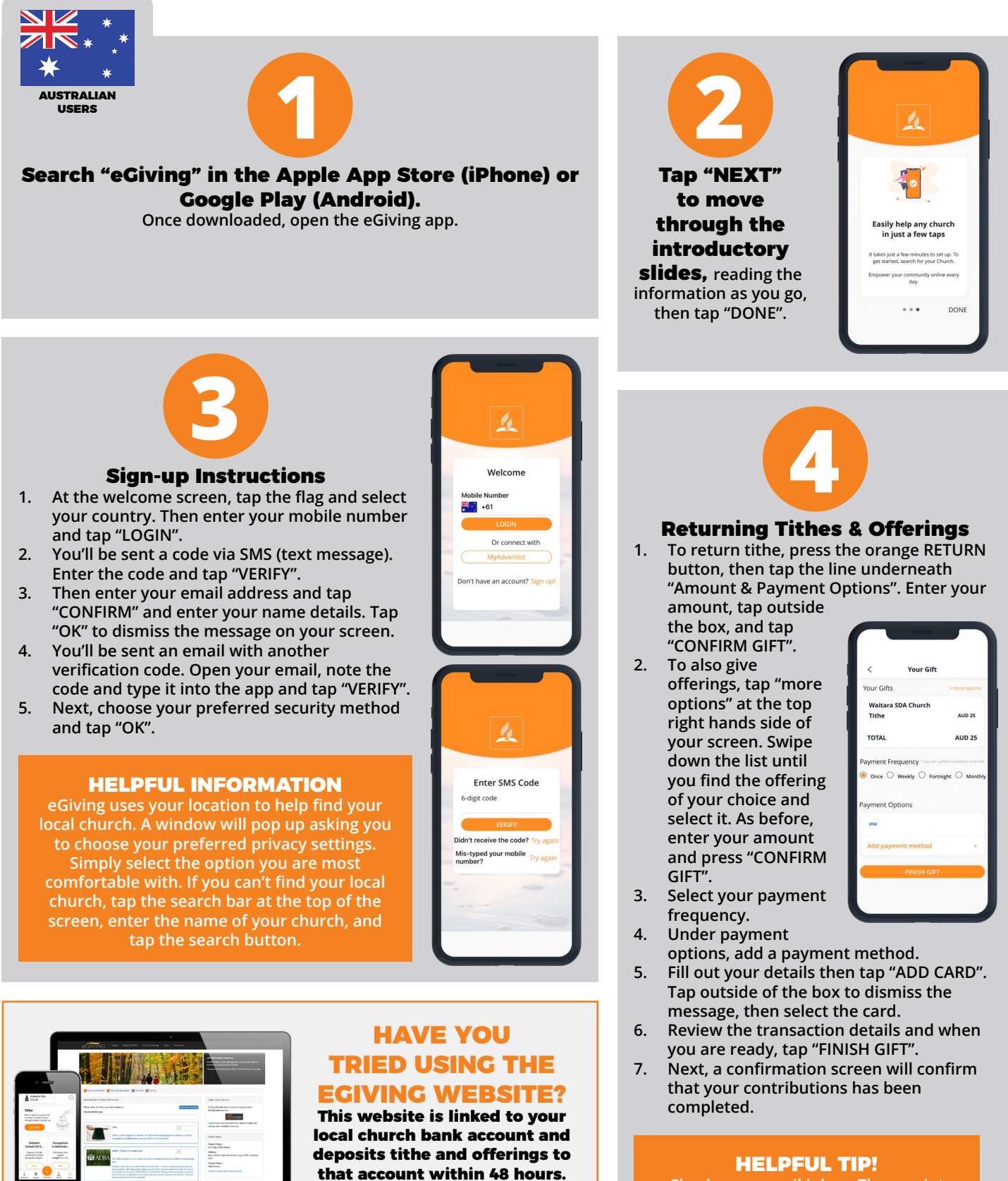

Australia: www.egiving.org.au

 $\%$ سال $\%$ سال $\%$  Australia: www.egiving.org.au **New Zealand: www.egiving.org.nz** 

Seventh-day<br>Adventist Church

**Check your email inbox. The receipt should be available shortly after giving. It's useful to download and save the receipt for your own records.**